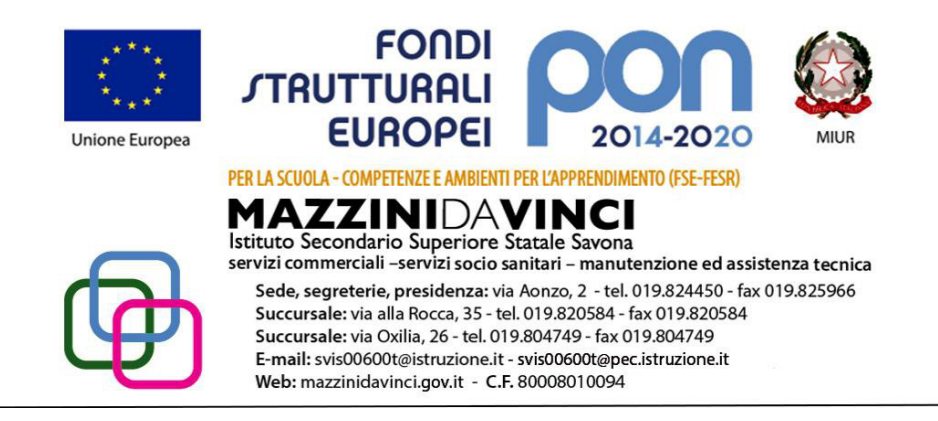

#### **PROGRAMMA:**

ANNO SCOLASTICO: 2018/2019 MATERIA: tec. Professionale (grafica Pubblicitaria) INSEGNANTE: Caprino Angela CLASSE: IF

SEQUENZA MODULARE: MODULO TRASVERSALE: Titolo PRIMI PASSI CON ADOBE ILLUSTRATOR

*CONTENUTI* (analisi e descrizione degli argomenti da sviluppare):

Area di lavoro Nozioni di base sull'area di lavoro Personalizzare l'area di lavoro Strumenti File Ritagliare i disegni Visualizzare i disegni Righelli, griglie e guide Impostare le preferenze Recuperare, annullare e automatizzare Disegnare Elementi fondamentali di disegno Disegnare linee e forme semplici Disegnare i riflessi Disegnare con lo strumento matita Disegnare con lo strumento penna Modificare i tracciati Ricalcare un disegno Simboli Strumenti simboli e set di simboli Il colore Selezionare i colori Usare e creare i campioni Gestire i campioni Usare i gruppi di colore Regolare i colori Gestione del colore Comprendere la gestione del colore Mantenere i colori uniformi Gestire il colore nelle immagini importate . Gestire il colore nei documenti da visualizzare online Effettuare le prove colore Gestire il colore dei documenti durante la stampa Utilizzare i profili di colore Impostazioni del colore. Colorare con riempimenti e tracce Gruppi di pittura dinamica Pennelli Metodi di trasparenza e fusione Sfumature, trame e fusioni Pattern. Selezionare e disporre gli oggetti. Selezionare gli oggetti Raggruppare ed espandere gli oggetti Spostare, allineare e distribuire gli oggetti Ruotare e riflettere gli oggetti Usare i livelli Bloccare, nascondere ed eliminare gli oggetti Sovrapporre gli oggetti Duplicare gli oggetti Rimodellare gli oggetti Trasformare gli oggetti Ridimensionare, inclinare e distorcere gli oggetti Rimodellare con gli involucri Combinare gli oggetti Tagliare e dividere gli oggetti Maschere di ritaglio Creare fusioni di oggetti Rimodellare gli oggetti con gli effetti Creare oggetti tridimensionali Importare, esportare e salvare Importare i file Importare le immagini bitmap Importare file Adobe PDF Importare i file EPS Importare immagini di Photoshop Salvare i disegni Esportare i disegni Creare file Adobe PDF Creare e importare il testo Usare il testo in area Usare il testo su tracciato Ridimensionare e ruotare il testo Dizionari per il controllo ortografico e la sillabazione Font Formattare il testo Spaziatura di righe e caratteri. Caratteri speciali Formattare i paragrafi Sillabazione e interruzioni di riga Tabulazioni Stili di carattere e di paragrafo Esportare il testo Formattare i caratteri asiatici Creare font compositi Aggiornare il testo di Illustrator 10 Creare effetti speciali Attributi di aspetto Lavorare con effetti e filtri Riepilogo dei filtri e degli effetti Ombre esterne, bagliori e bordi sfocati Creare schizzi e mosaici Trasformare la grafica vettoriale in immagini bitmap Stili di grafica Stampa Operazioni base di stampa Stampare le selezioni colore Impostare le pagine per la stampa Segni di stampa e pagine al vivo Stampare con la gestione del colore Stampare sfumature, trame e fusioni di colore Stampare e salvare un disegno con trasparenza Sovrastampa Scelte rapide da tastiera predefinite TEMPI (durata del modulo ed eventuale suddivisione in unità didattiche): tutto l'anno STRUMENTI (materiali didattici usati in coerenza con la metodologia adottata): proiezioni in power point, lezioni ex cattedra

VERIFICHE (criteri e forme di accertamento delle conoscenze e delle competenze): attuazione pratica del ciclo progettuale

1° MODULO Titolo: CHI È IL GRAPHIC DESIGNER E COME COMUNICA

*CONTENUTI* (analisi e descrizione degli argomenti da sviluppare): concetto di comunicazione, scopi della comunicazione, trasmissione dati, ciclo progettuale di Bruno Munari, il campo. **Obiettivi:**

trarre elementi dall'esperienza per aumentare la propria competenza del problem solving **obiettivi minimi:**

trarre elementi base dall'esperienza per aumentare la propria competenza del problem solving

# 2° MODULO Titolo: IL COLORE

## *conoscenze e competenze:*

leggere e codificare i messaggi visivi individuando le caratteristiche degli elementi di base. *CONTENUTI* (analisi e descrizione degli argomenti da sviluppare): La luce Fisica del colore (colori puri, complementari, chiaro scuro) Colori primari, secondari e complementari Contrasti ed accordi Simbologia del colore nella comunicazione Metodi colore, stella di Itten o cerchio cromatico.

### **Obiettivi:**

conoscere le teorie del colore e applicarne i principi nel contesto progettuale

#### **obiettivi minimi:**

conoscere le teorie base del colore e applicarne i principi nel contesto progettuale

## 3° MODULO Titolo: IL TESTO PRENDE FORMA

*CONTENUTI* (analisi e descrizione degli argomenti da sviluppare): comunicare con il lettering, il calligramma, tipografia espressiva, il monogramma, il monogramma diventa logotipo, i font, la nomenclatura.

#### **OBIETTIVI**

saper discriminare e abbinare caratteri esaltandone la leggibilità e il contrasto

## **OBIETTIVI minimi**

saper discriminare e abbinare caratteri

## 4°MODULO: Titolo ELABORAZIONE DELLE IMMAGINI

*CONTENUTI* (analisi e descrizione degli argomenti da sviluppare): L'ELABORAZIONE DELL'IMMAGINE VISIVA

# **OBIETTIVI**

(di apprendimento, cioè conoscenze e competenze da conseguire): conoscenza della grammatica visiva

## **OBIETTIVI minimi**

(di apprendimento, cioè conoscenze e competenze da conseguire): conoscenza base della grammatica visiva

*Le pochissime ore svolte in laboratorio d'informatica non hanno permesso esercitazioni e di conseguenza lo sviluppo delle competenze tecniche attraverso l'utilizzo dei software di grafica che risultano quindi molto basiche.*